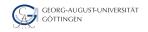

Iulian Kunkel

# **Data Storage**

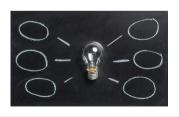

## Learning Objectives

Intro

0.00

- Sketch a typical I/O stack
- Develop a NetCDF data model for a given use case
- Compare the performance of different storage media
- Sketch application types and access patterns
- Justify the use for I/O benchmarks
- Describe an I/O performance optimization technique
- Describe a strategy for trustworthy benchmark result

Julian M. Kunkel HPDA23 2/74

- 1 Introduction
- 2 NetCDF
- 3 Monitoring I/O
- 4 Benchmarking
- 5 Optimizations
- 6 Other
- 7 Outlook
- 8 Summary

Iulian M. Kunkel HPDA23 3/74

## Reminder: High-Performance Computing (HPC)

#### **Definitions**

- HPC: Field providing massive compute resources for a computational task
  - ► Task needs too much memory or time on a normal computer
  - ⇒ Enabler of complex scientific simulations, e.g., weather, astronomy
- Supercomputer: aggregates power of 10,000 compute devices
- Storage system: provides some kind of storage with some API
- File system: provides a hierarchical namespace and "file" interface
- Parallel I/O: multiple processes can access distributed data concurrently

Iulian M. Kunkel HPDA23 4/74

## Supercomputers Host Costly Storage

Intro

- $\blacksquare$  Compute performance growth by 20x each generation ( $\sim$ 5 years). Real Values 2018
- Storage throughput/capacity improves by just 6x.

Exascale Storage Systems – An Analytical Study of Expenses

|                    |                      |                     |                      |                     | I                    | <u>F</u>                      |  |
|--------------------|----------------------|---------------------|----------------------|---------------------|----------------------|-------------------------------|--|
|                    | 2004                 | 2009                | 2015                 | 2020                | 2025                 | Exascale (2020)               |  |
| Performance        | $1.5~\mathrm{TF/s}$  | $150~\mathrm{TF/s}$ | $3 \; \mathrm{PF/s}$ | $60~\mathrm{PF/s}$  | $1.2~\mathrm{EF/s}$  | 1  EF/s                       |  |
| Nodes              | 24                   | 264                 | 2500                 | 12,500              | 31,250               | 100k-1M                       |  |
| Node performance   | $62.5~\mathrm{GF/s}$ | $0.6~\mathrm{TF/s}$ | $1.2~\mathrm{TF/s}$  | 4.8  TF/s           | $38.4~\mathrm{TF/s}$ | $1-15  \mathrm{TF/s}$         |  |
| System memory      | 1.5 TB               | 20  TB              | 170  TB              | 1.5 PB              | $12.8~\mathrm{PB}$   | 3.6-300 PB                    |  |
| Storage capacity   | 100 TB               | 5.6 PB              | 45 PB                | 270 PB              | 1.6 EB               | 0.15-18 EB                    |  |
| Storage throughput | 5  GB/s              | $30~\mathrm{GB/s}$  | $400~\mathrm{GB/s}$  | $2.5~\mathrm{TB/s}$ | $15~\mathrm{TB/s}$   | $20\text{-}300~\mathrm{TB/s}$ |  |
| Disk drives        | 4000                 | 7200                | 8500                 | 10000               | 12000                | 100k-1000k                    |  |
| Archive capacity   | 6 PB                 | 53 PB               | 335 PB               | 1.3 EB              | 5.4 EB               | 7.2-600 EB                    |  |
| Archive throughput | 1  GB/s              | $9.6~\mathrm{GB/s}$ | $21~\mathrm{GB/s}$   | $57~\mathrm{GB/s}$  | $128~\mathrm{GB/s}$  | -                             |  |
| Power consumption  | 250 kW               | $1.6~\mathrm{MW}$   | $1.4~\mathrm{MW}$    | 1.4 MW              | $1.4~\mathrm{MW}$    | 20-70 MW                      |  |
| Investment         | 26 M€                | 30 M€               | 30 M€                | 30 M€               | 30 M€                | $$200 M^4$                    |  |

|                    | Mistral     |  |  |
|--------------------|-------------|--|--|
| Characteristics    | Value       |  |  |
| Performance        | 3.1 PF/s    |  |  |
| Nodes              | 2882        |  |  |
| Node performance   | 1.0 TF/s    |  |  |
| System memory      | 200 TB      |  |  |
| Storage capacity   | 52 PB       |  |  |
| Storage throughput | 700 GB/s    |  |  |
| Disk drives        | 10600       |  |  |
| Archive capacity   | 500 PB      |  |  |
| Archive throughput | 18 GB/s     |  |  |
| Compute costs      | 15.75 M EUR |  |  |
| Network costs      | 5.25 M EUR  |  |  |
| Storage costs      | 7.5 M EUR   |  |  |
| Archive costs      | 5 M EUR     |  |  |
| Building costs     | 5 M EUR     |  |  |
| Investment         | 38.5 M EUR  |  |  |
| Compute power      | 1100 kW     |  |  |
| Network power      | 50 kW       |  |  |
| Storage power      | 250 kW      |  |  |
| Archive power      | 25 kW       |  |  |
| Power consumption  | 1.20 MW     |  |  |

HPDA23 5/74 Iulian M. Kunkel

## Application Data vs. File

#### Applications work with (semi)structured data

■ Vectors, matrices, n-Dimensional data

A file is just a sequence of bytes!

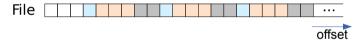

#### Applications/Programmers must serialize data into a flat namespace

- Uneasy handling of complex data types
- Mapping is performance-critical
- Vertical data access unpractical (e.g., to to pick a slice of multiple files)

Julian M. Kunkel HPDA23 6/74

## The I/O Stack

Intro

- Parallel application
  - Is distributed across many nodes
  - Has a specific access pattern for I/O
  - ▶ May use several interfaces File (POSIX, ADIOS, HDF5), SQL, NoSQL
- Middleware provides high-level access
- POSIX: ultimately file system access
- Parallel file system: Lustre, GPFS, PVFS2
- File system: EXT4, XFS, NTFS
- Block device: utilizes storage media to export a block API
- Operating system: (orthogonal aspect)

Application

Middleware

MPI-IO / POSIX

Parallel File Systems

ile Systems

Block device

Figure: Example I/O stack

Julian M. Kunkel HPDA23 7/74

## Storage Media

Intro

- Many technologies are available with different characteristics
- Block-accessible or byte-addressable (NVRAM)

|                                     | Memristor | РСМ                              | STT-<br>RAM | DRAM                                                          | Flash     | HD                  |
|-------------------------------------|-----------|----------------------------------|-------------|---------------------------------------------------------------|-----------|---------------------|
| Chip area per bit (F <sup>2</sup> ) | 4         | 8-16                             | 14-64       | 6-8                                                           | 4-8       | n/a                 |
| Energy per bit (pJ) <sup>2</sup>    | 0.1-3     | 2-100                            | 0.1-1       | 2-4                                                           | 101-104   | 106-107             |
| Read time (ns)                      | <10       | 20-70                            | 10-30       | 10-50                                                         | 25,000    | 5-8x10 <sup>6</sup> |
| Write time (ns)                     | 20-30     | 50-500                           | 13-95       | 10-50                                                         | 200,000   | 5-8x10 <sup>6</sup> |
| Retention                           | >10 years | <10 years                        | Weeks       | <second< td=""><td>~10 years</td><td>~10 years</td></second<> | ~10 years | ~10 years           |
| Endurance (cycles)                  | ~1012     | 10 <sup>7</sup> -10 <sup>8</sup> | 1015        | >1017                                                         | 103-106   | 1015 ?              |
| 3D capability                       | Yes       | No                               | No          | No                                                            | Yes       | n/a                 |

Figure: Source: ZDNet [100]

Julian M. Kunkel HPDA23 8/74

### Zoo of Interfaces

Intro

#### Multitude of data models

- POSIX File: Array of bytes
- HDF5: Container like a file system
  - ▶ Dataset: N-D array of a (derived) datatype
  - ► Rich metadata, different APIs (tables)
- Database: structured (+arrays)
- NoSQL: document, key-value, graph, tuple

Choosing the right interface is difficult – a workflow may involve several

#### Properties / qualities

- Namespace: Hierarchical, flat, relational
- Access: Imperative, declarative, implicit (mmap())
- Concurrency: Blocking vs. non-blocking
- Consistency semantics: Visibility and durability of modifications

Julian M. Kunkel HPDA23 9/74

## Application I/O Types

Intro

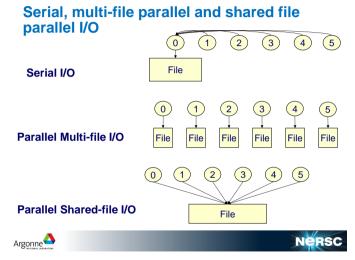

Figure: Source: Lonnie Crosby [101]

Iulian M. Kunkel HPDA23 10/74 Intro

## Application I/O Access Patterns

#### **Access Patterns**

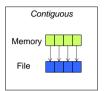

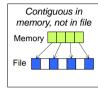

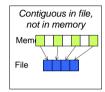

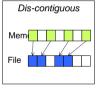

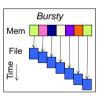

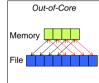

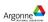

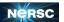

Figure: Source: Lonnie Crosby [101]

Julian M. Kunkel HPDA23 11/74

Intro

## File Striping: Distributing Data Across Devices

## File Striping: Physical and Logical Views

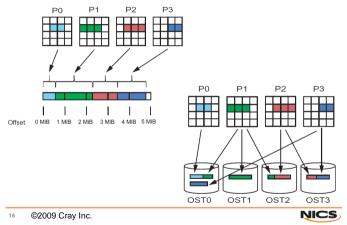

Figure: Source: Lonnie Crosby [101]

Julian M. Kunkel HPDA23 12/74

## Parallel I/O Efficiency

- I/O intense science requires good I/O performance
- DKRZ file systems offer about 700 GiB/s throughput
  - ▶ However, I/O operations are typically inefficient: Achieving 10% of peak is good
  - ▶ Unfortunately, prediction of performance is barely possible
- Influences on I/O performance
  - ▶ Application's access pattern and usage of storage interfaces
  - Communication and slow storage media
  - Concurrent activity shared nature of I/O
  - ▶ Tenable optimizations deal with characteristics of storage media
  - Complex interactions of these factors
- The I/O hardware/software stack is very complex even for experts
- Requires tools and methods for
  - diagnosing causes
  - predicting performance, identification of slow performance
  - prescribing tunables/settings

Julian M. Kunkel HPDA23 13/74

## Illustration of Performance Variability

- Measured at DKRZ (max. 700 GiB/s)
- Optimal performance:

Intro

- ▶ Small configuration: 6 GiB/s per node
- ► Large configurations: 1.25 GiB/s per node
- Best-case benchmark: optimal application I/O
  - ▶ Independent I/O with 10 MiB chunks of data
  - ► Real-world I/O is sparse and worse
- Configurations on user-side vary:
  - ▶ Number of nodes the benchmark is run
  - Processes per node
  - ► Read/Write accesses
  - ► Tunable: stripe size, stripe count
- Best setting depends on configuration!

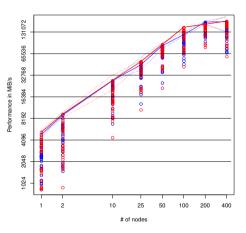

Figure: A point represents one configuration

Julian M. Kunkel HPDA23 14/74

- 2 NetCDF

Iulian M. Kunkel HPDA23

15/74

#### **NetCDF**

- NetCDF is an example for a "high-level" I/O-API and ecosystem
- In a simple view, NetCDF is:
  - A data model
  - A file format
  - ▶ A set of APIs and libraries for various programming languages
- Together, the data model, file format, and APIs support
  - creation, access, and sharing of scientific data
- Allows to describe multidimensional data and include metadata which further characterizes the data
- APIs are available for most programming languages used in geo-sciences

Julian M. Kunkel HPDA23 16/74

#### The Classic NetCDF Model

Intro

- NetCDF files are containers for Dimensions, Variables, and Global Attributes.
- A NetCDF file (dataset) has a path name and possibly some dimensions, variables, global (file-level) attributes, and data values associated with the variables.

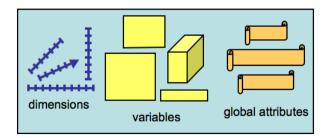

### The Classic NetCDF Model – Dimensions

- Dimensions are used to specify variable shapes, grids, and coordinate systems.
- A dimension has a name and a length.
- A dimension can be used to represent a real physical dimension
  - ► Example: time, latitude, longitude, or height
- A dimension can also be used to index other quantities
  - ► Example: station or model run number
- The same dimension can be used in multiple variables.

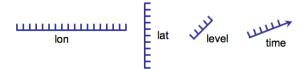

 Julian M. Kunkel
 HPDA23
 18/74

## The Classic NetCDF Model – Variables

- A variable holds a multidimensional array of values of the same type
- A variable has a name, type, shape (according to dimensions), attributes, and values
- In the classic data model, the type of a variable is the external type of its data as represented on disk, one of: char (text character), byte (8 bits), short (16 bits), int (32 bits), float (32 bits), double (64 bits)

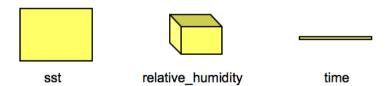

Julian M. Kunkel HPDA23 19/74

#### The Classic NetCDF Model - Data

- The data in a NetCDF file is stored in the form of arrays. For example:
  - ▶ Temperature varying over time at a location is stored as a **one-dimensional array**
  - ▶ Temperature over an area for a given time is stored as a **two-dimensional array**
  - ► Three-dimensional (3D) data, like temperature over an area varying with time, or four-dimensional (4D) data, like temperature over an area varying with time and altitude, is stored as a series of two-dimensional arrays

Outlook

Summary

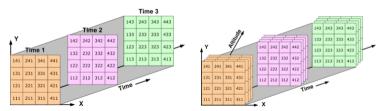

 $\textbf{Reference:} \ \texttt{https://pro.arcgis.com/en/pro-app/help/data/multidimensional/fundamentals-of-netcdf-data-storage.htm}$ 

Julian M. Kunkel HPDA23 20/74

#### The Classic NetCDF Model – Coordinate Variables

Intro

- A 1D variable with the same name as a dimension is a **coordinate variable**
- The coordinate variable is associated with a dimension of one or more data variables and typically defines a physical coordinate corresponding to that dimension
- Many programs that read NetCDF files recognize coordinate values they find

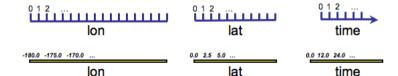

 Julian M. Kunkel
 HPDA23
 21/74

#### The Classic NetCDF Model – Attributes

- Attributes hold metadata (data about data)
- An attribute contains information about properties of a variable or the whole dataset
- Attributes are scalars or 1-D arrays
- An attribute has a name, type, and values. Attributes are used to specify such properties as units, standard names (that identify types of quantity), special values, maximum and minimum valid values, scaling factors, offsets, ...

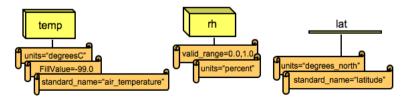

Julian M. Kunkel HPDA23 22/74

Intro

Introduction

Summary

## Common Data form Language (CDL)

- Notation used to describe NetCDF object is called CDL (network Common Data form Language)
  - Provides a convenient way of describing NetCDF datasets
- Utilities allow producing CDL text files from binary NetCDF datasets and vice-versa
- File contains dimensions, variables, and attributes
- Components are used together to capture the meaning of data and relations among data fields

```
netcdf filename {
dimensions:
       lat = 3:
       lon = 4:
       time = UNLIMITED : // (2 currently)
variables:
                                                Coordinate
       float lat(lat): -
                                                variable
              lat:long name = "Latitude" ;
              lat:units = "degrees north";
       float lon(lon):
              lon:long_name = "Longitude" :
              lon:units = "degrees east" :
       int time(time) :
              time:long_name = "Time" :
              time:units = "days since 1895-01-01" :
                                                         Variable
              time:calendar = "gregorian" ;---
                                                          attribute
       float rainfall(time, lat, lon):
              rainfall:long_name = "Precipitation" :
              rainfall:units = "mm vr-1" :
              rainfall:missing value = -9999.f;
// global attributes:
              :title = "Historical Climate Scenarios" :
                                                          Global
              :Conventions = "CF-1.0" :-
                                                          attribute
data:
lat = 48.75, 48.25, 47.75:
lon = -124.25, -123.75, -123.25, -122.75;
time = 364, 730;
rainfall =
  761, 1265, 2184, 1812, 1405, 688, 366, 269, 328, 455, 524, 877,
  1019, 714, 865, 697, 927, 926, 1452, 626, 275, 221, 196, 223;
```

## The Classic NetCDF Model – UML Diagram

Intro

■ The classic NetCDF can be represented in an UML diagram

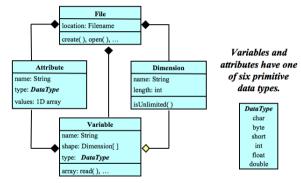

A file has named variables, dimensions, and attributes. Variables also have attributes. Variables may share dimensions, indicating a common grid. One dimension may be of unlimited length.

Figure: Source [102]: NetCDF UML Diagram

Julian M. Kunkel HPDA23 24/74

#### **NetCDF Data Models**

Intro

- Classic: Simplest model Dimensions, variables, attributes
- Enhanced: More powerful model Adds groups, types, nesting

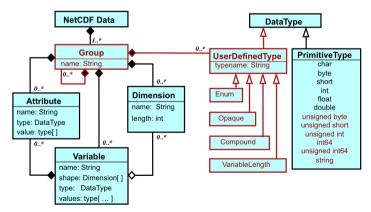

Julian M. Kunkel HPDA23 25/74

#### Parallel I/O in NetCDF-4

Intro

- NetCDF-4 provides parallel file access to both classic and NetCDF-4/HDF5 files
- The parallel I/O to classic files is achieved through PNetCDF while parallel I/O to NetCDF-4 files is through HDF5 or ESDM, ZARR format support is coming
- NetCDF-4 exposes the parallel I/O features of HDF5
  - ► HDF5 provides easy-to-use parallel I/O feature

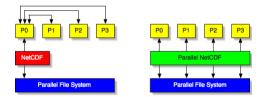

 Julian M. Kunkel
 HPDA23
 26/74

- 1 Introduction
- Netos
- 3 Monitoring I/O
- 4 Benchmarkin
- 5 Optimization
- 6 Otho
- 8 Summar

Julian M. Kunkel HPDA23 27/74

## Understanding of I/O Behavior and Systems

#### How can we understand system behavior?

- Observation
  - Measurement of runs on the system
  - Can be many cases to run
  - ▶ Slight bias since measurement perturbs behavior
  - ▶ Benchmarking: applications geared to exhibit certain system behavior
- Monitoring: system/tool-provided observation creation
- Theory: Performance models
  - ▶ Used to determine performance for a system/workload
  - Behavioral models
     Build models based on ensemble of observations
- System/application simulation
  - ▶ Based on system and workload models

Julian M. Kunkel HPDA23 28/74

## Monitoring I/O

- To understand variability better, must analyze and understand behavior
- We need to capture I/O behavior, options
  - ▶ System-level, i.e., analyze OS-observable statistics such as bytes read
  - Application-level, record individual operations performance
- There are many interesting metrics that can be recorded
- Many tools exists that aid this analysis

 Julian M. Kunkel
 HPDA23
 29/74

## Performance Variability for Single Operations

Intro

- Rerunning the same operation (access size, ...) leads to performance variation
- Individual measurements 256 KiB sequential write (outliers purged)

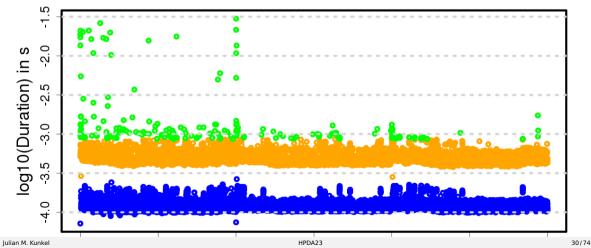

## **Understanding Performance Variability**

#### Issue

- Measuring operation repeatedly results in different runtime
- Reasons:
  - ▶ Sometimes a certain optimization is triggered, shortening the I/O path
  - ► Example strategies: read-ahead, write-behind
- Consequence: Non-linear access performance, time also depends on access size
- It is difficult to assess performance of even repeated measurements!

#### Goal

- Predict likely reason/cause-of-effect by just analyzing runtime
- Estimate best-case time, if optimizations would work as intended

 Julian M. Kunkel
 HPDA23
 31/74

## Comparing Density Plot with the Individual Data Points

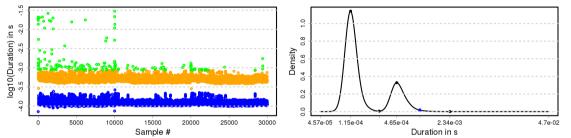

Figure: Duration for sequential reads with 256 KiB accesses (off0 mem layout)

#### Algorithm for determining classes (color schemes)

- Create density plot with Gaussian kernel density estimator
- Find minima and maxima in the plot

Intro

- Assign one class for all points between minima and maxima
- Rightmost hill is followed by cutoff (blue) close to zero ⇒ outliers (unexpected slow)

Julian M. Kunkel HPDA23 32/74

## Write Operations

Intro

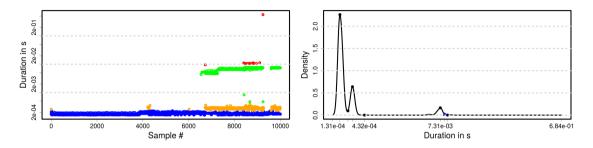

Figure: Results for one write run with sequential 256 KiB accesses (off0 mem layout).

#### Known optimizations for write

- Write-behind: cache data first in memory, then write back
- Write back is expected to be much slower

This behavior can be seen in the figure!

 Julian M. Kunkel
 HPDA23
 33/74

## System-Wide Monitoring

Intro

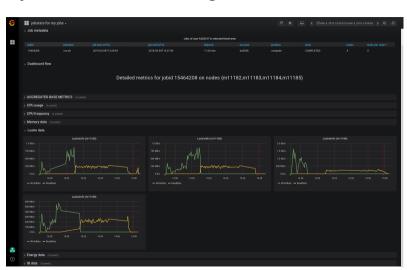

- Grafana visualization
- Read/write shown
- Metrics supported
  - md file create
  - md file delete
  - md read (only)
  - md mod(ifv)
  - md other
  - read bytes

  - read calls
  - write bytes

  - write calls

Iulian M. Kunkel HPDA23 34/74

## **DKRZ Monitoring System**

Intro

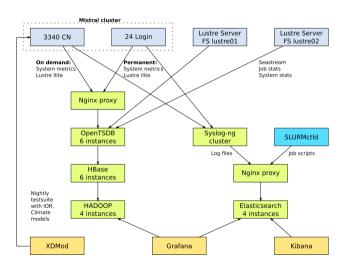

#### **Details**

- Periodicity: 10s
- Record metrics
  - ► From /proc
  - 9 aggregated
- Jobs are linked to the data

#### Mistral Supercomputer

- 3,340 Nodes
- 2 Lustre file systems
- 52 PByte capacity
- 100+ OSTs per fs

 Julian M. Kunkel
 HPDA23
 35/74

## Visualizing Job Behavior and Comparing different jobs

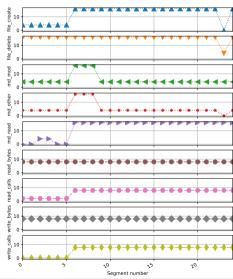

Intro

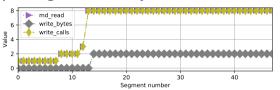

Figure: For this job, other metrics == 0

- Different jobs differ significantly
- We can compare jobs
- Metrics categorized based on categories
  - ▶ 0 = non-IO
  - ▶ 1 = intense
  - 4 = extreme
- Segments represent 10 min

- 4 Benchmarking

Iulian M. Kunkel HPDA23 37/74

## How Can Benchmarks Help to Analyze I/O?

Benefits of benchmarks

Intro

- ► Can use simple/understandable sequence of operations
  - Ease comparison with theoretic values (that requires understandable metrics)
- May use a pattern like a realistic workloads
  - Provides performance estimates or bounds for workloads!
- Sometimes only possibility to understand hardware capabilities
  - · Because the theoretic analysis may be infeasible
- Benefits of benchmarks vs. applications
  - ► Are easier to code/understand/setup/run than applications
  - Come with less restrictive "license" limitations
- Flexible testing (strategies)
  - ➤ Single-shot: e.g., acceptance test
  - Periodically: regression tests

Julian M. Kunkel HPDA23 38/74

#### **Benchmarks**

Intro

- Benchmarks measure system behavior and implement (simple) well-known behavior
- Many I/O benchmarks exist covering various aspects
  - APIs used
  - Data access pattern
  - Memory access pattern
  - Parallelism and concurrency
- Let's talk about the IO-500 benchmark suite; it is
  - ▶ **Representative**: for optimized and naive workloads
  - ▶ Inclusive: cover various storage technology and non-POSIX APIs
  - ► **Trustworthy**: representative results and prevent cheating
  - ▶ **Cheap**: easy to run and short benchmarking time (in the order of minutes)
  - ▶ Favors a single metric to simplify the comparison across dimensions

Julian M. Kunkel HPDA23 39/74

#### Goals of the IO-500 Benchmarking Effort

- Bound performance expectations for realistic workloads
- Track storage system characteristics behavior over the years
  - ► Foster understanding of storage performance development
  - ► Support to identify potent architectures for certain workloads
- Document and share best practices
  - Tuning of the system is encouraged
  - ► Submitters must submit detailed run parameters
- Support procurements, administrators and users

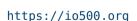

Intro

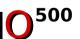

 Julian M. Kunkel
 HPDA23
 40/74

#### **Covered Access Patterns**

Intro

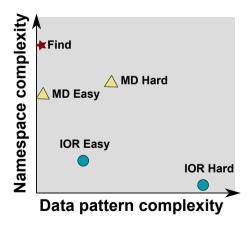

- IOR-easy: large seq on file(s)
- IOR-hard: small random shared file
- MD-easy: mdtest, per rank dir, empty files
- MD-hard: mdtest, shared dir, 3900 byte
- find: query and filter files based on name and creation time
- Executing concurrent patterns not covered (another dimension)

# Predictability and Latency Matters

#### Performance Predictability

- How long does an I/O / metadata operation take?
- Important to predict runtime
- Important for bulk-synchronous parallel applications
  - ► The slowest straggler defines the performance

#### Measurement

Intro

- In the following, we plot the timelines of metadata create operations
  - ▶ Sparse plot with randomly selected measurements
  - Every point above 0.1s is added
- All results obtained on 10 Nodes using MD-Workbench https://github.com/JulianKunkel/md-workbench
  - ▶ Options: 10 PPN, D=1, I=2000, P=10k, precreation phase

Julian M. Kunkel HPDA23 42/74

### Latencies: Lustre / Mistral at DKRZ

Intro

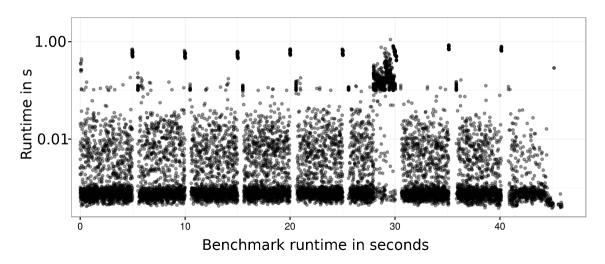

 Julian M. Kunkel
 HPDA23
 43/74

## Latencies: GPFS / Cooley at ALCF

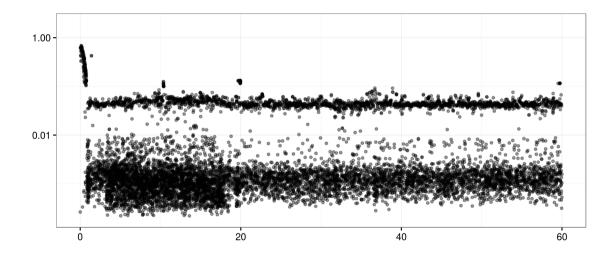

Julian M. Kunkel HPDA23 44/74

#### Performance of the NetCDF-Bench 100 Nodes@Mistral

Intro

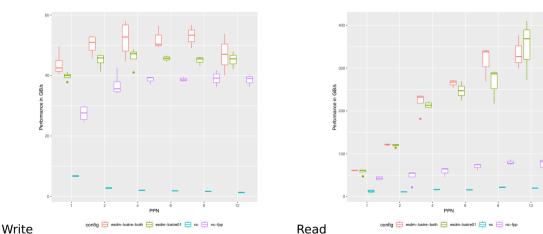

■ Better performance than FPP but looks for users like a single file

Julian M. Kunkel HPDA23 45/74

### Importance of Choosing the Right Mean Value

- We must repeat a benchmark run to obtain trustworthy data
  - Reduce impact of random errors due to background activity
- How do we weight input when repeating a benchmark run?

#### Tuning for improving the Geom-Mean value

| Description      | Input (11 values)  | Geom | Arithmetic | Harmonic |
|------------------|--------------------|------|------------|----------|
| Balanced system  | 10 10 10 <b>10</b> | 10   | 10         | 10       |
| One slow bench   | 10 10 10 <b>1</b>  | 8.1  | 9.2        | 5.5      |
| Tuning worst 2x  | 10 10 10 <b>2</b>  | 8.6  | 9.3        | 7.3      |
| Tuning good 2x   | 10 10 <b>20 1</b>  | 8.6  | 10.1       | 5.6      |
| Tuning good 100x | 10 10 <b>100 1</b> | 10   | 17.4       | 5.8      |

- Avoid arithmetic mean
- May use box-plots to visualize variability
- Geom mean honors tuning equally, insensitive to "outliers"
- Harmonic mean favors balanced systems (complex to scale results)

Julian M. Kunkel HPDA23 46/74

# **Probing Approach**

- Many sites run periodic regression tests, e.g., nightly
  - Helps to identify performance regressions with updates
- Instead, we run a non-invasive benchmark (a probe) with a high frequency
  - Mimic the user-visible client behavior
  - Measuring latency for metadata and data operations
- Generate and analyze generated statistics
- Derive a slowdown factor (file system load)

Julian M. Kunkel HPDA23 47/74

### Probing: Performance Measurement

#### Preparation

- Data: Generate a large file (e.g., > 4x main memory of the client)
- Metadata: Pre-create a large pool of small files (e.g., 100k+ files)

#### **Benchmarks**

- Repeat the execution of the two patterns every second
- DD: Read/Write a random 1 MB block
- MD-Workbench: stat, read, delete, write a single file per iteration
  - ▶ Allows regression testing, i.e., retain the number of files
  - ▶ J. Kunkel, G. Markomanolis. Understanding Metadata Latency with MDWorkbench.

Executed as Bash script or an integrated tool: https://github.com/joobog/io-probing

 Julian M. Kunkel
 HPDA23
 48/74

## **Test Systems**

- JASMIN, the data analysis facility of the UK
  - Precreation: 200k files, 200 GB data file
  - 60 days of data
  - Script runs exclusively on a node
- Archer, the UK national supercomputer service
  - Precreation: 200k files, 200 GB data file
  - 30 days of data
  - Script runs on a shared interactive node
- Mistral, the HPC system at the German Climate Computing Center
  - ▶ Precreation: 100k files, 1.3 TB data file
  - ▶ 18 days of data
  - ► Tool runs on a shared interactive node

Julian M. Kunkel HPDA23 49/74

50/74

# **Understanding the Timeseries**

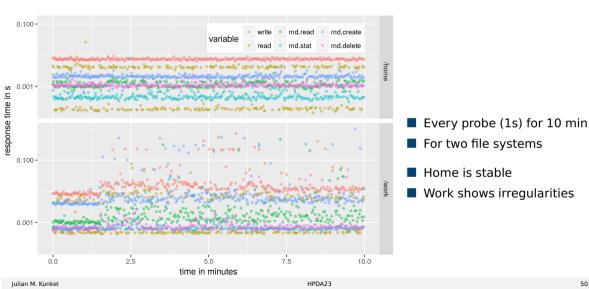

# IO-500 Response Time on Archer

Intro

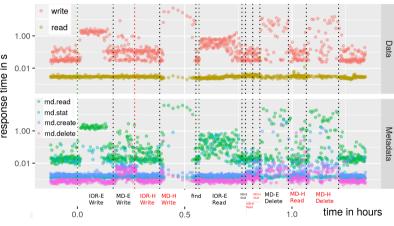

- Run on 100 nodes score 8.45
- The IO-500 various phases Data and metadata heavy
- First, all measurements

Figure: Response time (all measurements)

# Validating Slowdown on All Measurements

Intro

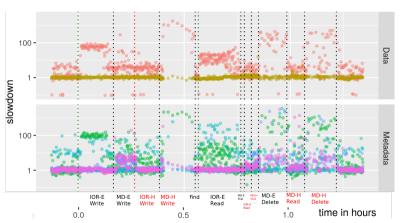

Figure: Slowdown (all measurements)

- Computed median slowdown Expected: median of 30 days
- Influence of phases is visible
- MDHard 1000x slowdown Influences data latency!
   10s of seconds latency
- IOREasy 100x slowdown
- IORHard not too much
- Data read is stable

Julian M. Kunkel HPDA23 52/74

# Validating Slowdown: Reduced Data

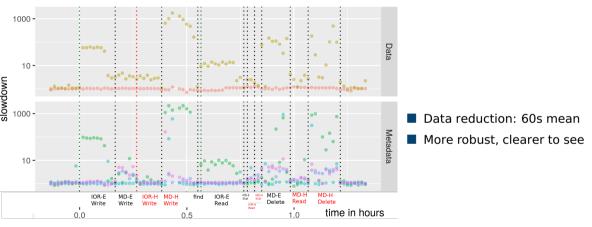

Figure: Slowdown (60s mean statistics)

 Julian M. Kunkel
 HPDA23
 53/74

#### Timelines of 4h Statistics

Intro

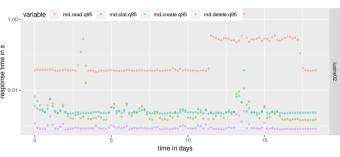

Figure: Mistral metadata timeline

- Use Q95, 5% ops are slower
- Change in behavior at day 12 Reason: unknown

#### Slowdown for 4h Statistics

Intro

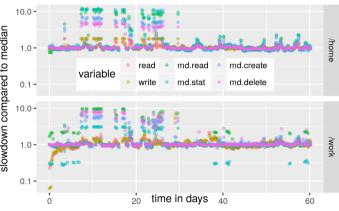

Figure: JASMIN, computed on 4 hour intervals

- Slowdown: Using the median
- Typically value is 1
- Sometimes a system is 10x slower
  - Due to user interactions
  - ► Concurrent application execution
- Values below 1, unusual (caching)
- Good to see long-term issues

#### **Outline**

- 5 Optimizations

Iulian M. Kunkel HPDA23 56/74

Outlook

Summary

# **Optimizations**

- There are too many tunables and optimizations for I/O
  - Read-ahead, write-behind, async I/O
  - Distribution of data across servers (e.g., Lustre stripe size)
  - ▶ We will investigate the complexity of one example...
- Performance benefit of I/O optimizations is non-trivial to predict
- Non-contiguous I/O supports data-sieving optimization
  - ► Transforms non-sequential I/O to large contiguous I/O
  - ► Tunable with MPI hints: enabled/disabled, buffer size
  - Benefit depends on system AND application

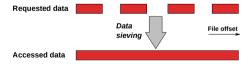

- Data sieving is difficult to parameterize
  - ▶ What should be recommended from a data center's perspective?

Julian M. Kunkel HPDA23 57/74

### **Experiments**

- Simple single threaded benchmark, vary access granularity and hole size
- Captured on DKRZ porting system for Mistral
- Vary Lustre stripe settings
  - 128 KiB or 2 MiB
  - 1 stripe or 2 stripes
- Vary data sieving
  - Off or On (4 MiB)
- Vary block and hole size (similar to before)
- 408 different configurations (up to 10 repeats each)
  - ▶ Mean arithmetic performance is 245 MiB/s
  - ▶ Mean can serve as baseline "model"

 Julian M. Kunkel
 HPDA23
 58/74

## System-Wide Defaults

- Comparing a default choice with the best choice
- All default choices achieve 50-70% arithmetic mean performance
- Picking the best default for stripe count/size: 2 servers, 128 KiB
  - ▶ 70% arithmetic mean performance
  - ▶ 16% harmonic mean performance ⇒ some bad choices result in very slow performance

| De      | fault Choi | ce      | Best  | Worst | Arithmetic Mean |       |       | Harmonic Mean |      |
|---------|------------|---------|-------|-------|-----------------|-------|-------|---------------|------|
| Servers | Stripe     | Sieving | Freq. | Freq. | Rel.            | Abs.  | Loss  | Rel.          | Abs. |
| 1       | 128 K      | Off     | 20    | 35    | 58.4%           | 200.1 | 102.1 | 9.0%          | 0.09 |
| 1       | 2 MiB      | Off     | 45    | 39    | 60.7%           | 261.5 | 103.7 | 9.0%          | 0.09 |
| 2       | 128 K      | Off     | 87    | 76    | 69.8%           | 209.5 | 92.7  | 8.8%          | 0.09 |
| 2       | 2 MiB      | Off     | 81    | 14    | 72.1%           | 284.2 | 81.1  | 8.9%          | 0.09 |
| 1       | 128 K      | On      | 79    | 37    | 64.1%           | 245.6 | 56.7  | 15.2%         | 0.16 |
| 1       | 2 MiB      | On      | 11    | 75    | 59.4%           | 259.2 | 106.1 | 14.4%         | 0.15 |
| 2       | 128 K      | On      | 80    | 58    | 68.7%           | 239.6 | 62.6  | 16.2%         | 0.17 |
| 2       | 2 MiB      | On      | 5     | 74    | 62.9%           | 258.0 | 107.3 | 14.9%         | 0.16 |

Table: Performance achieved with any default choice

Julian M. Kunkel HPDA23 59/74

Outlook

Summary

# **Applying Machine Learning**

Intro

Introduction

- Building a classification tree with different depths
- Even small trees are much better than any default
- A tree of depth 4 is nearly optimal; avoids slow cases

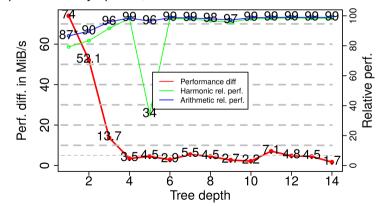

Figure: Perf. difference between learned and best choices, by maximum tree depth, for DKRZ's porting system

 Julian M. Kunkel
 HPDA23
 60/74

#### **Decision Tree & Rules**

Intro

#### Extraction of knowledge from a tree

- $\blacksquare$  For writes: Always use two servers; For holes below 128 KiB  $\Rightarrow$  turn DS on, else off
- For reads: Holes below 200 KiB ⇒ turn DS on
- Typically only one parameter changes between most frequent best choices

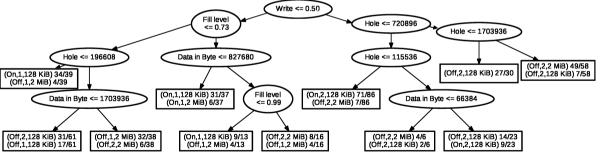

Figure: Decision tree with height 4. In the leaf nodes, the settings (Data sieving, server number, stripe size) and number of instances for the two most frequent best choices

Julian M. Kunkel HPDA23 61/74

- 1 Introduction
- \_\_\_\_
- 2 Manitovina I
- 4 Benchmarkin
- 5 Optimization
- 6 Other
- 8 Summar

Julian M. Kunkel HPDA23 62/74

#### Workflows

Intro

- Insight: What users are interested in
- Consider workflow from 0 to insight
  - Needs input
  - ▶ Produces output data
  - Uses tasks
    - Parallel applications
    - Big data tools
    - Manual analysis / quality control
  - May need month to complete
  - Manual tasks are unpredictable

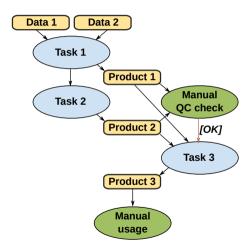

#### A (Science) Workflow Description

Intro

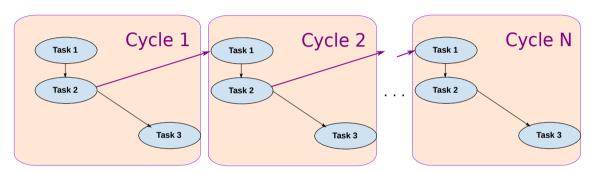

- Current practice (in climate/weather)
- Dependencies between tasks are described
- Assume a calculation that repeats for multiple cycles/iterations

 Julian M. Kunkel
 HPDA23
 64/74

# Complexity of Data Placement Scheduling

#### Scenario

- Consider three file systems: local, scratch, and work
  - ► Local is a compute-node local storage system
- Data can be stored on any of these storage systems
- Users need to manually optimize data placement to hardware throughout life cycle
- Could the system do more knowing details about the workflow?

#### Alternative life cycles for mapping a dataset (Selection)

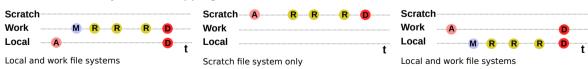

Allocation, Migration, Reading, and Deleting

Julian M. Kunkel HPDA23 65/74

### Possible Extended (Science) Workflow Description

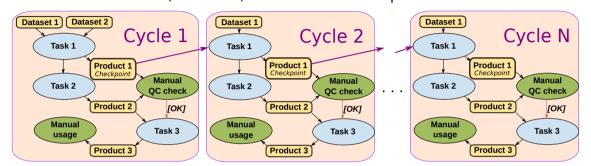

- Workflow description with IO characteristics
  - Input required

Intro

- Needed input
- Generated output and its characteristics
- ► Information Lifecycle (data life)
- ⇒ Explicit input/output definition (dependencies) instead of implicit

Julian M. Kunkel HPDA23 66/74

#### **Data-Reduction**

Issues

Intro

- Storing data for a long time is expensive
- Performance is an issue
- Data can be stored in various formats on storage media
- Data-Reduction techniques aim to reduce storage requirements
- Strategies
  - Avoiding output challenge: need data for analysis!
  - ▶ Re-computation recreate data upon need using the same computing
  - Lossless compression compress data such that bit-identical data can be recreated
    - Examples: bzip, zip, WAV (audio)
  - ► Lossy compression (some, configurable) data loss upon recreation
    - Example: MP3, video files
- Typically measured as compression ratio, e.g., 10:1 (means 10% capacity remains)

Julian M. Kunkel HPDA23 67/74

# Example Data

Intro

Visualization of Simplex noise (2D: 100x100 points)

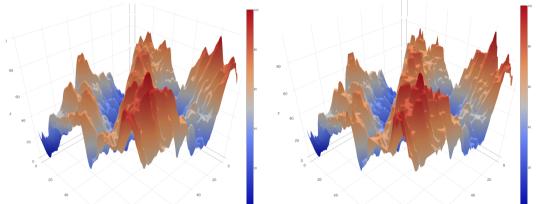

Right picture compressed storing just 3 most significant bits (ratio 11.3:1)

 Julian M. Kunkel
 HPDA23
 68/74

# Example Study Using Compression on two Systems

| •                   |       |                |                 | •              |
|---------------------|-------|----------------|-----------------|----------------|
| Algorithm           |       | Compr<br>MiB/s | Decom.<br>MiB/s | Algorit        |
| csc33-5             | 0.485 | 3.4            | 16.7            | lzlib17        |
| lzlib17-9           | 0.491 | 1.4            | 17.0            | xz522          |
| xz522-9             | 0.493 | 2.1            | 20.8            | lzma93         |
| lzma938-5           | 0.493 | 2.2            | 24.2            | lzham10-       |
| brotli052-11        | 0.510 | 0.2            | 110.6           | csc33          |
| lzma938-2           | 0.526 | 7.9            | 23.1            | brotli05       |
| zstd100-22          | 0.526 | 2.2            | 294.3           | lzma93         |
| xpack2016-06-02-9   | 0.548 | 12.3           | 282.9           | zstd080        |
| brotli052-5         | 0.549 | 16.5           | 156.6           | brotli05       |
| xpack2016-06-02-6   | 0.549 | 16.9           | 278.9           | zstd080        |
| zstd100-11          | 0.549 | 13.8           | 394.0           | xpack2016-     |
| zstd100-2           | 0.574 | 177.6          | 455.3           | xpack2016-     |
| lz4hcr131-16        | 0.640 | 3.1            | 1522.2          | zstd08         |
| lzsse22016-05-14-16 | 0.640 | 7.7            | 1341.6          | brotli05       |
| lz4hcr131-12        | 0.640 | 9.4            | 1519.5          | $_{ m zstd08}$ |
| lz4hcr131-9         | 0.640 | 17.2           | 1511.5          | zstd08         |
| lz4hcr131-4         | 0.649 | 30.0           | 1477.8          | lzo1c209       |
| lz515               | 0.673 | 229.2          | 858.6           | lz5hc1         |
| density0125beta-2   | 0.683 | 419.4          | 496.5           | lz518          |
| pithy2011-12-24-9   | 0.694 | 305.9          | 1131.4          | lz4hcr13       |
| lzo1x209-1          | 0.726 | 606.7          | 833.7           | lz4hcr13       |
| lz4r131             | 0.726 | 469.8          | 1893.1          | lz4hcr1;       |
| lz4fastr131-3       | 0.741 | 646.1          | 2001.1          | lzo1b20        |
| lz4fastr131-17      | 0.772 | 1132.7         |                 | lz4r13         |
| blosclz2015-11-10-3 |       | 494.4          | 2612.6          | lz4fastr1      |
| blosclz2015-11-10-1 |       | 819.4          |                 | pithy2011-     |
| memcpy              | 1.000 | 4449.1         | 4602.0          | lz4fastr1      |
|                     |       |                |                 |                |

(a) WR data

Intro

| Algorithm         | Ratio | ComprDecom. |        |  |
|-------------------|-------|-------------|--------|--|
|                   |       | MiB/s MiB/s |        |  |
| lzlib17-9         | 0.426 | 1.5         | 22.0   |  |
| xz522-9           | 0.427 | 2.2         | 24.3   |  |
| lzma938-5         | 0.431 | 2.9         | 29.1   |  |
| lzham10-d26-1     | 0.445 | 1.4         | 113.3  |  |
| csc33-3           | 0.445 | 6.5         | 23.3   |  |
| brotli052-11      | 0.451 | 0.3         | 124.5  |  |
| lzma938-0         | 0.473 | 13.0        | 28.2   |  |
| zstd080-22        | 0.476 | 1.1         | 260.7  |  |
| brotli052-5       | 0.489 | 18.4        | 165.6  |  |
| zstd080-18        | 0.496 | 3.9         | 434.4  |  |
| xpack2016-06-02-9 | 0.498 | 19.3        | 386.8  |  |
| xpack2016-06-02-1 | 0.504 | 53.5        | 362.0  |  |
| zstd080-5         | 0.511 | 69.4        | 560.8  |  |
| brotli052-2       | 0.512 | 126.6       | 168.7  |  |
| zstd080-2         | 0.518 | 220.9       | 594.0  |  |
| zstd080-1         | 0.523 | 355.0       | 633.9  |  |
| lzo1c209-999      | 0.566 | 13.5        | 939.5  |  |
| lz5hc15-4         | 0.574 | 126.3       | 1410.1 |  |
| lz515             | 0.576 | 326.9       | 1934.9 |  |
| lz4hcr131-16      | 0.577 | 3.1         | 2720.6 |  |
| lz4hcr131-12      | 0.577 | 12.4        | 2700.8 |  |
| lz4hcr131-9       | 0.577 | 28.4        | 2670.3 |  |
| lzo1b209-6        | 0.578 | 143.3       | 992.5  |  |
| lz4r131           | 0.599 | 951.4       | 3037.4 |  |
| lz4fastr131-3     | 0.603 | 1272.6      | 3215.6 |  |
| pithy2011-12-24-3 | 0.613 | 1787.5      | 3535.2 |  |
| lz4fastr131-17    | 0.614 | 1904.8      | 3610.3 |  |
|                   |       |             |        |  |

- Running 162 algos
- Best algos shown left
- Developed tool: SFS
- DKRZ: 3 TByte of 50 PB data scanned
  - ▶ 5 Weeks, one node
  - LZ4Fast faster than memcpy
- WR: 38.1 GByte of 1.1 TByte scanned

(b) DKRZ data

Julian M. Kunkel HPDA23 69/74

- 7 Outlook

Iulian M. Kunkel HPDA23 70/74

#### Research Activities & Interest

#### High-performance storage for HPC

- Efficient I/O
  - ▶ Performance analysis methods, tools and benchmarks
  - ▶ Optimizing parallel file systems and middleware
  - Modeling of performance and costs
  - ▶ Tuning: Prescribing settings
  - ► Management of (data-driven/big data) workflows
- Data reduction: compression library, algorithms, methods
- Interfaces: towards domain-specific solutions and novel interfaces

#### Other research interests

- Application of big data analytics (e.g., for humanities, medicine)
- Cost-efficiency for data centers in general
- Scientific Software Engineering

Julian M. Kunkel HPDA23 71/74

#### Personal Vision: Towards Intelligent Storage Systems and Interfaces

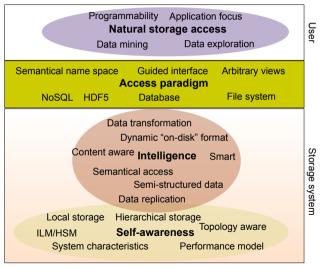

Intro

Abstract data interfaces

Enhanced data management

Integrated compute/storage

Flexible views on data

Smart hardware/storage

Self-aware systems

► Al optimized placement

Bring-your-own-behavior model

Across sites and cloud

Julian M. Kunkel HPDA23 72/74

# Summary

Intro

- Achieving efficient I/O is challenging due to
  - complex systems
  - deep software stack
  - performance variability
  - optimizations
- Monitoring, performance analysis and benchmarking is needed
- There are many optimization strategies
- The NetCDF data model manages n-Dimensional data

Julian M. Kunkel HPDA23 73/74

# Bibliography

- 100 http://www.zdnet.com/article/getting-flashy-apac-storage-market-shifts-as-cloud-demand-grows/
- 101 https://www.nics.utk.edu/sites/www.nics.tennessee.edu/files/pdf/Lonnie.pdf
- 102 https://www.unidata.ucar.edu/software/netcdf/workshops/most-recent/nc3model/NcClassicModel.html

Julian M. Kunkel HPDA23 74/74